## **Computing Progression Grid – Class 3/4**

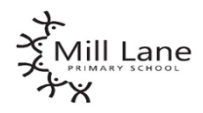

For ICT we use a scheme called Purple Mash. Teachers have their own log on and cover all units across the year. The following document gives the unit titles but planning assessment tools are embedded in the Purple Mash Sch learning. Some terms may have less weeks than purple mash have planned for. Therefore, some lessons may take additional time and there will be an opportunity to have retrieval practice and revisit key areas within the topi

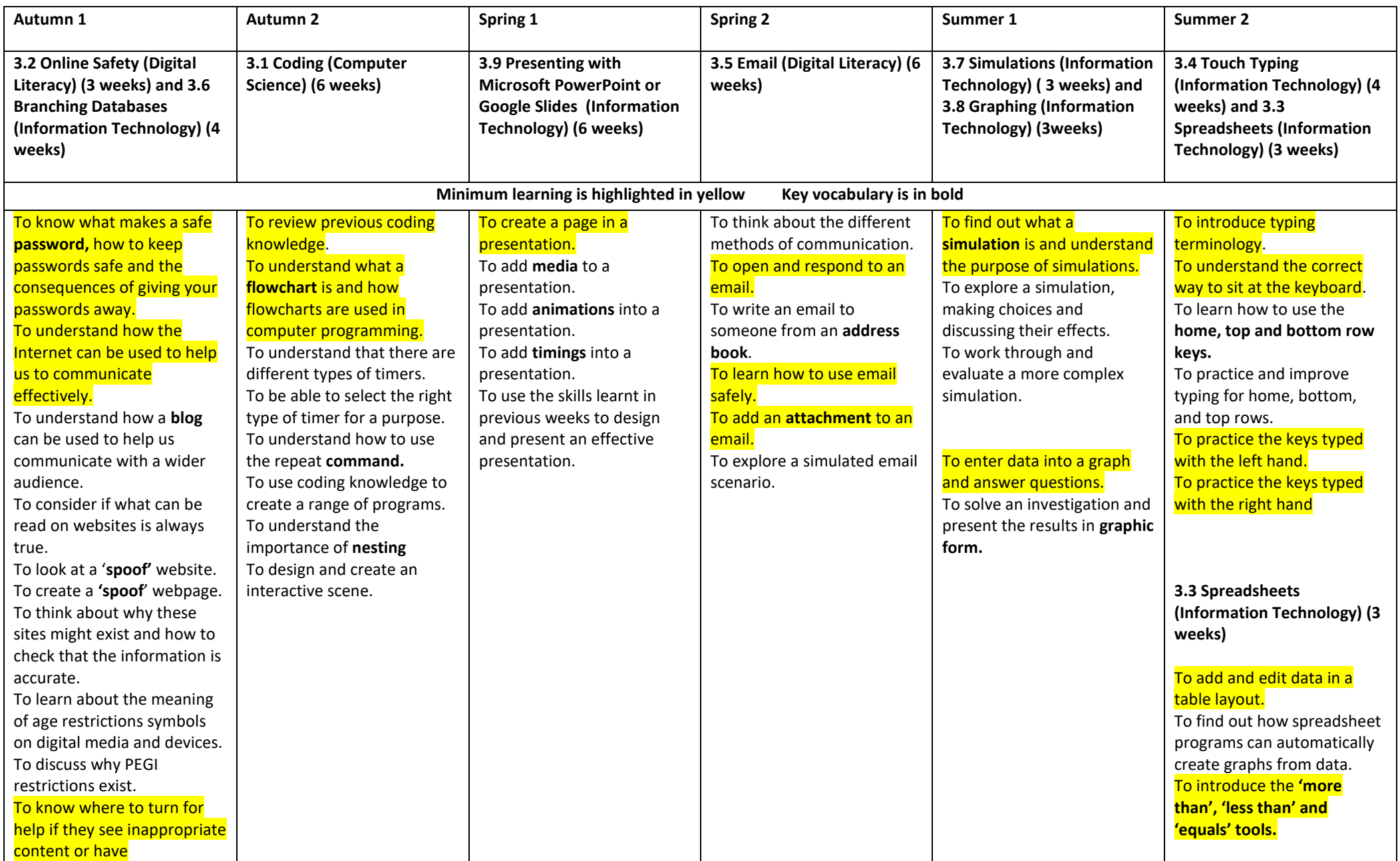

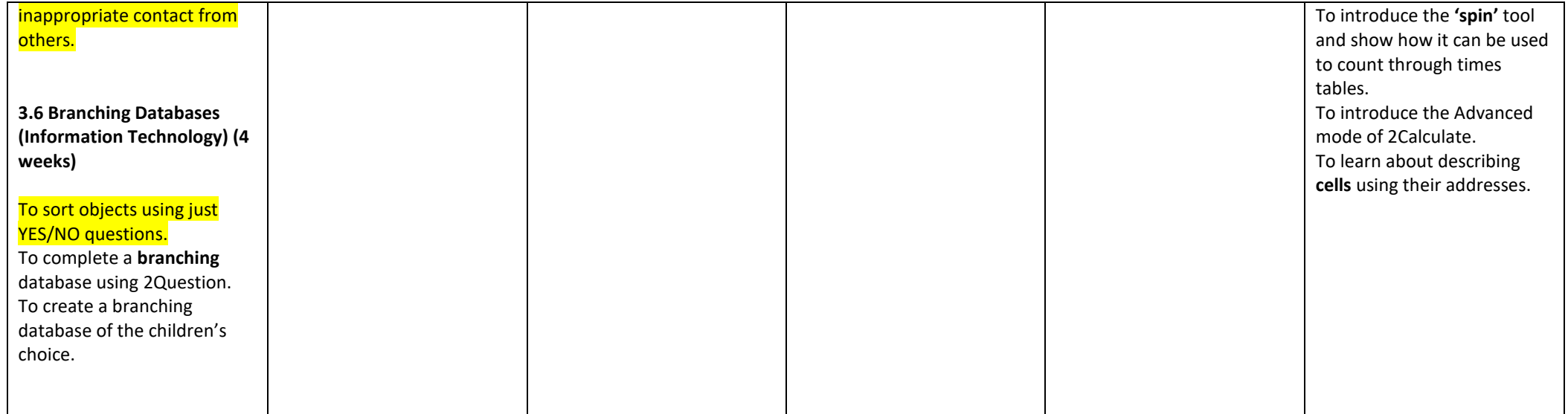